Quiz 2

Name:

Question 1 (20 points). For each of the descriptions below, write the corresponding Python code. The first part of this question has been filled in for you as an example.

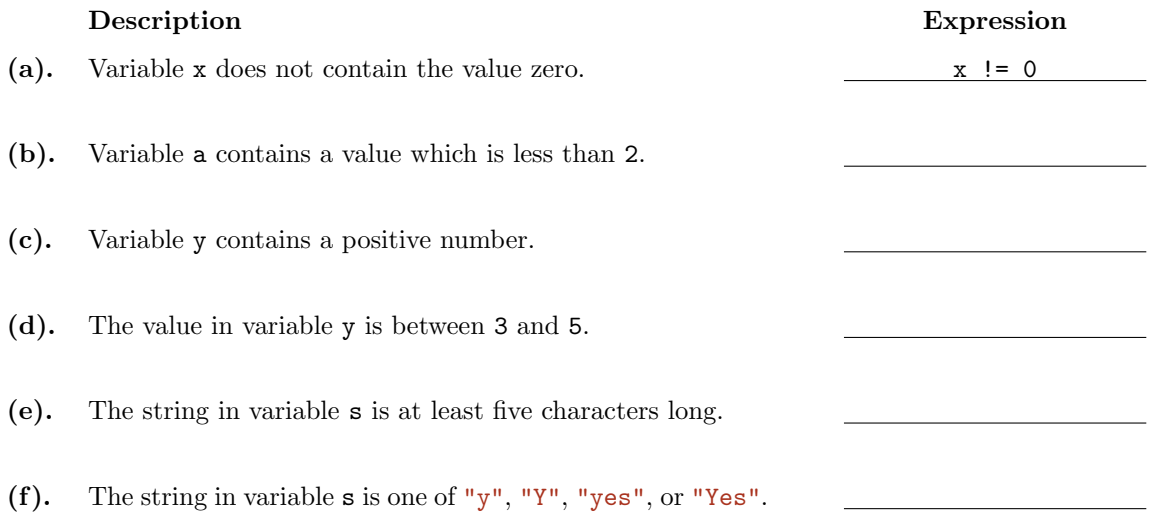

Question 2 (30 points). Each of the following Python programs prints "Hello" some number of times. For each program, indicate the number of times it prints "Hello" and then briefly justify your answer. Hint: try working out how the program runs (perhaps by tracking the value of each variable); this should help you reach the right answer.

## (a).

```
1 for n in range(50,100):
2 print "Hello"
```
## (b).

```
1 for i in range(4):
2 for j in range(3):
3 print "Hello"
```
## (c).

```
1 for i in range(50):
2 if i % 13 == 0:
3 print "Hello"
4 elif i % 37 == 0:
5 print "Hello"
```
Question 3 (30 points). Each program below is accompanied by a description of what it is intended to do. The programs are incorrect; they do not do what is described. Describe what is wrong with each program and how to correct it.

(a).This program was intended to print the last letter in a string entered by the user.

```
1 message = raw_input("Please enter a messsage: ")
2 print "The last letter was %s." % (message[len(message)])
```
(b).This program was intended to print the sum of all numbers between 1 and 100.

```
_1 total = 0
2 for i in range(1,101):
   total = i4 print total
```
Question 4 (20 points). Consider the following two programs. One is written using **elif** on line [5;](#page-1-0) the other uses **if** in its place. Otherwise, the programs are identical.

```
1 num = int(raw_input("What is your number? "))
2 print "Your number is",
3 if num % 5 == 0:
   4 print "funny."
5 elif num % 3 == 0:
   6 print "spooky."
7 else:
   8 print "normal."
                                                     1 num = int(raw_input("What is your number? "))
                                                     2 print "Your number is",
                                                     3 if num % 5 == 0:
                                                     4 print "funny."
                                                     5 if num % 3 == 0:
                                                     6 print "spooky."
                                                     7 else:
                                                         8 print "normal."
```
Under what circumstances will these two programs give different output? Describe the *general* rule for when the programs will give different output. Then, give an example of a number the user could enter that would generate different output and describe the output for each program.